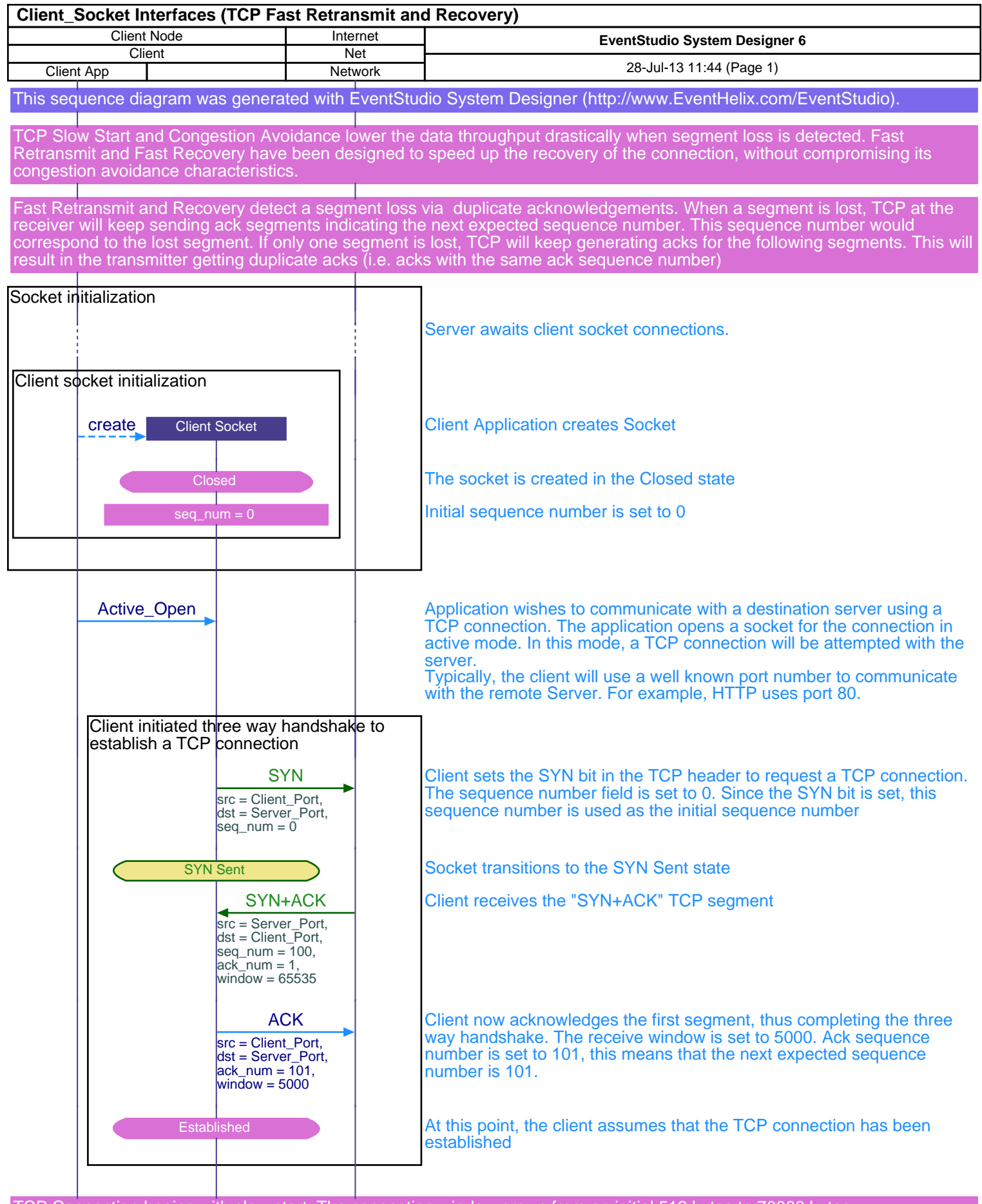

TCP Connection begins with slow start. The congestion window grows from an initial 512 bytes to 70000 bytes

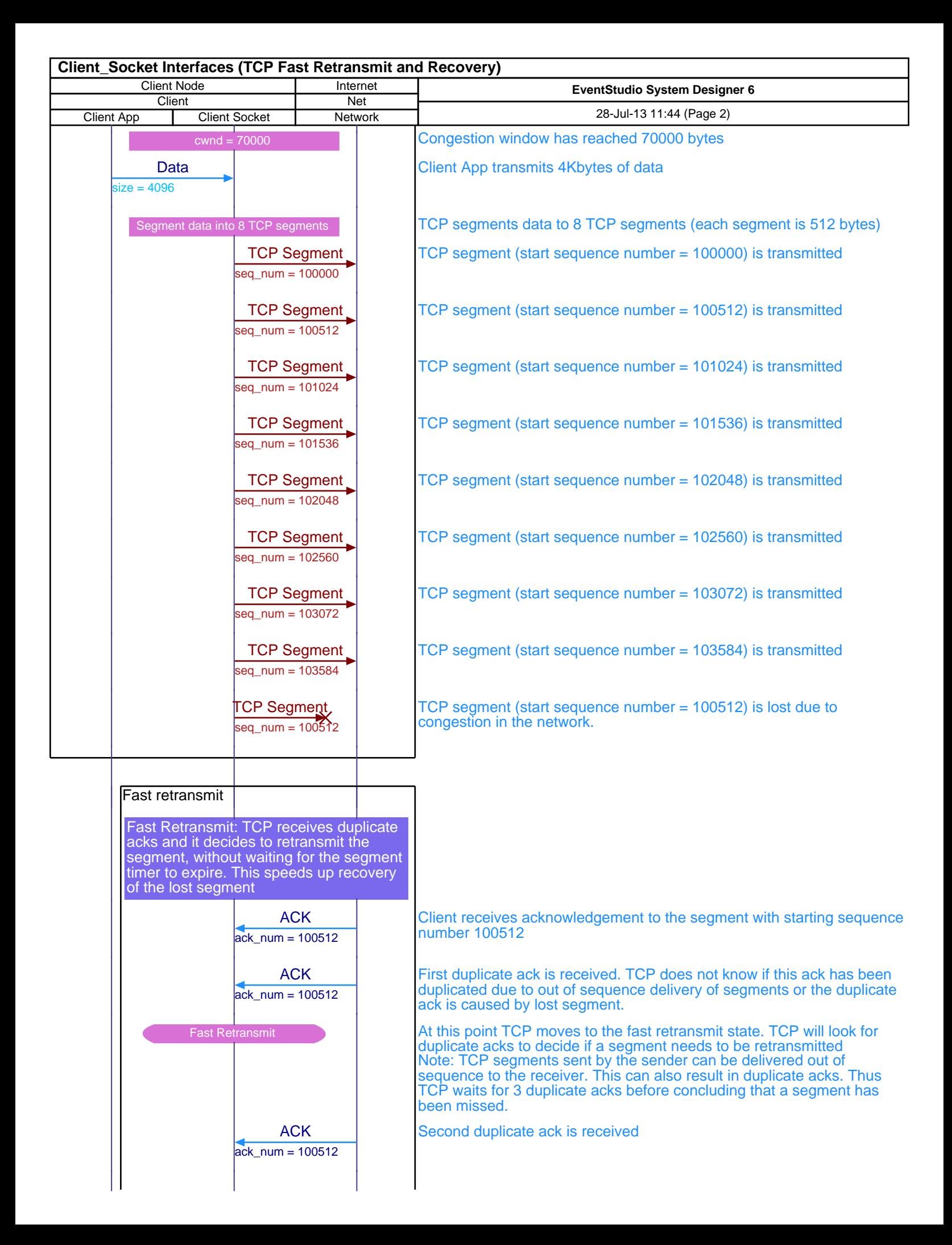

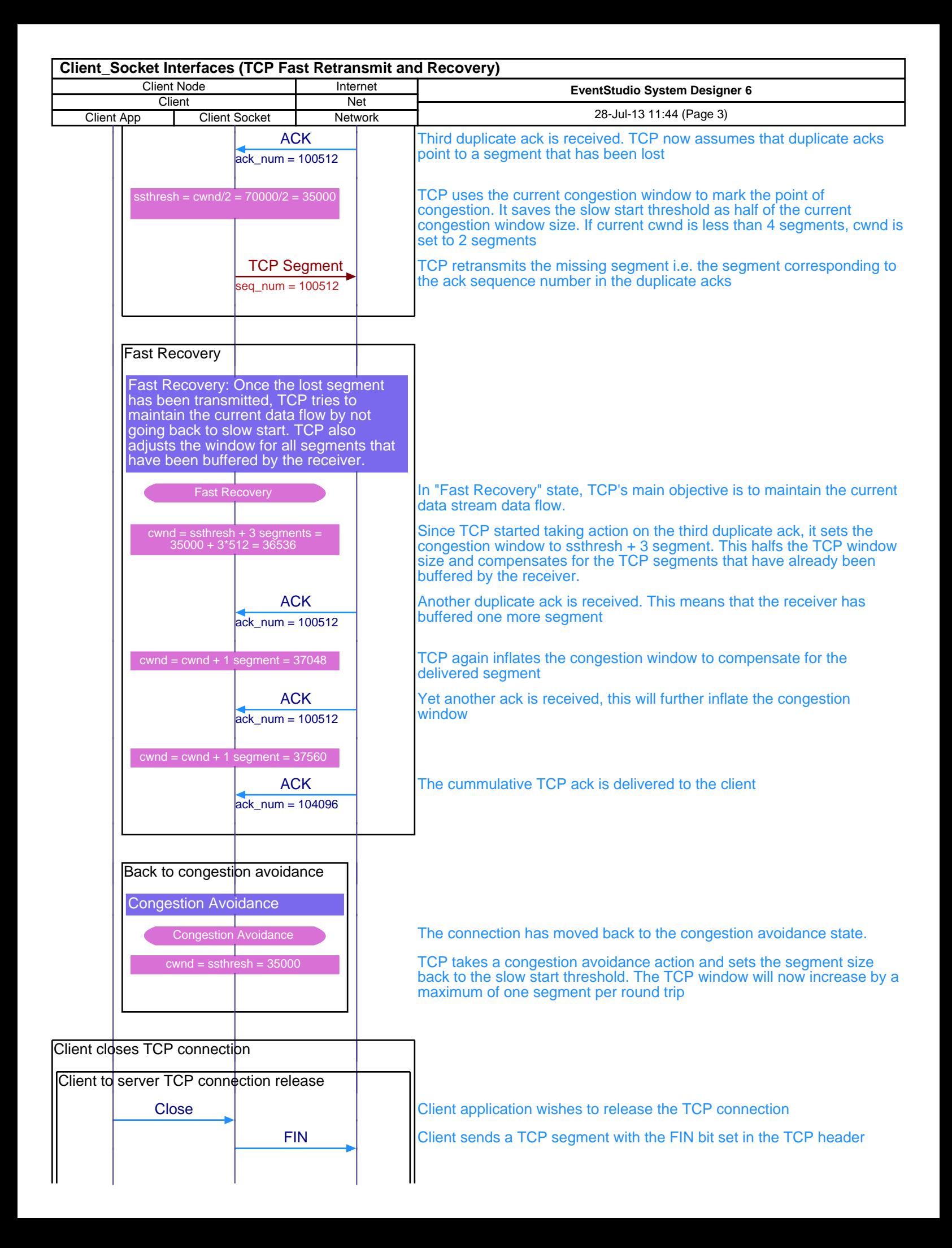

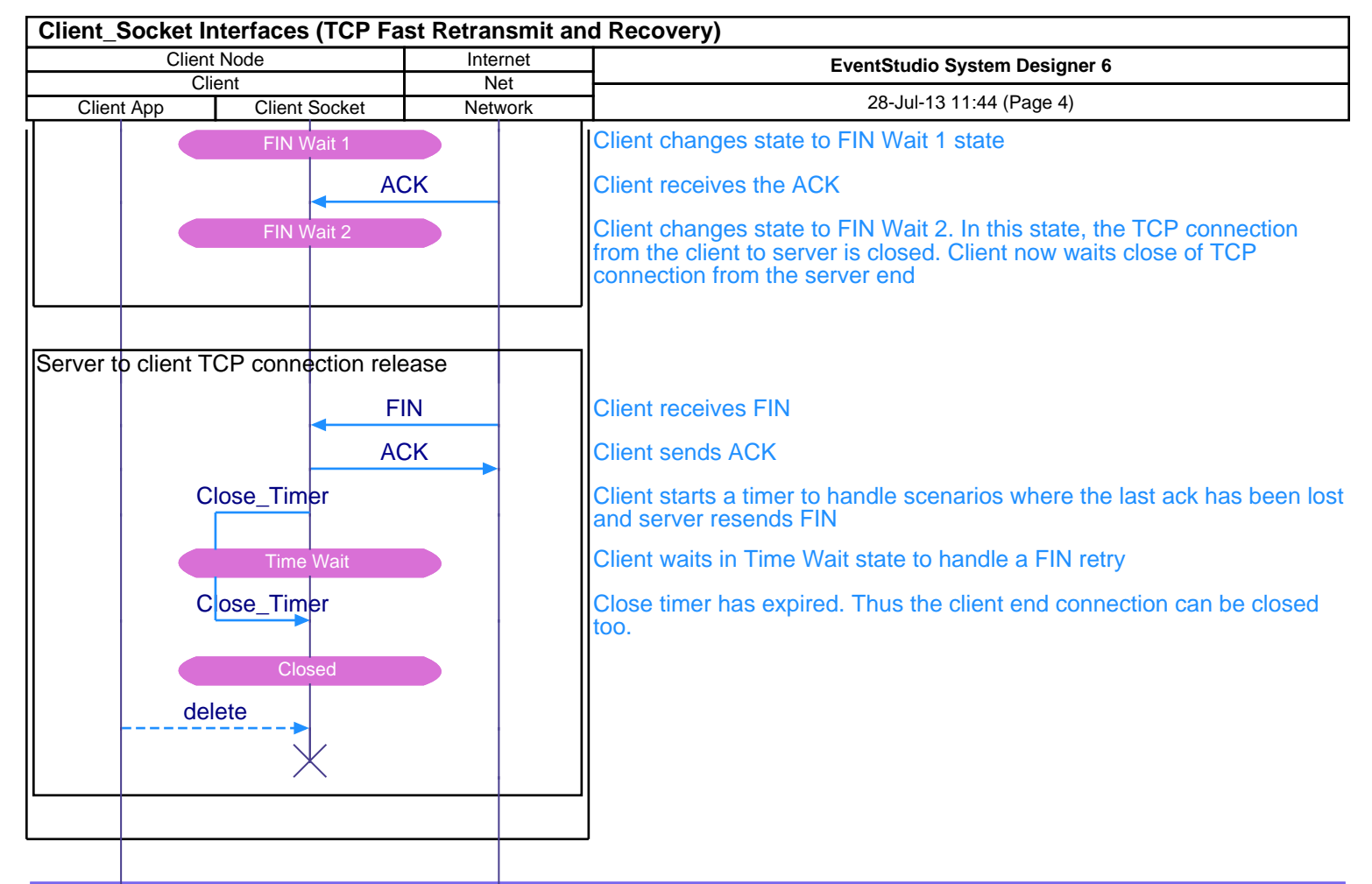

This sequence diagram was generated with EventStudio System Designer (http://www.EventHelix.com/EventStudio).